# **شروع کار با Server SQL**

درس دوازدهم: روال های ذخیره شده

سید کاوه احمدی

روال ذخیره شده

- هر روال ذخیره شده ، مجموعه ای از دستورات است که به جای اجرا در کامپیوتر سرویس گیرنده در سروری که بانک اطلاعاتی روی آن قرار دارد اجرا میشود.
	- مزایای استفاده از پروسیجرهای ذخیره شده:
		- برنامه نویسی ماژوالر
		- دسترسی محدود و تابعی به جداول
			- کاهش ترافیک شبکه
				- اجرای سریع
			- کاهش اشتباهات برنامه نویسی
- مهمترین دلیل استفاده از روال ذخیره شده، ذخیره ی Plan Execution آن و استفاده مجدد از آن می باشد. به این قابلیت اصطالحا Reuse شدن Plan گفته می شود.

روال ذخیره شده

```
CREATE PROCEDURE procedure name
```

```
[ { @parameter_name} datatype [= default_value] [OUTPUT]]
```

```
[ { WITH [RECOMPILE | ENCRYPTION } ]
```
AS

[BEGIN]

SQL statements

[END]

ایجاد روال ذخیره شده

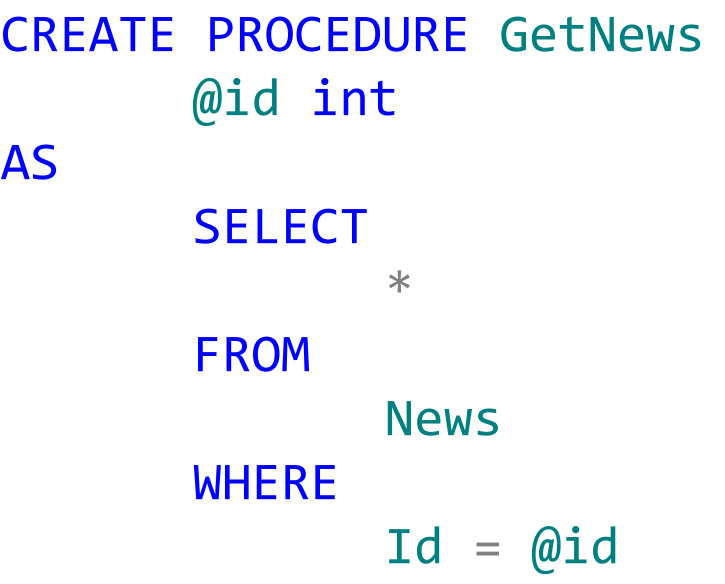

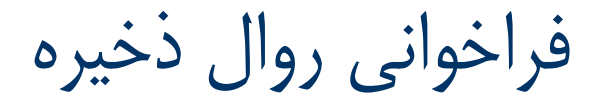

### EXEC GetNews 10

## EXECUTE GetNews 10

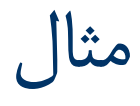

## CREATE PROCEDURE TopNews @num int AS SELECT TOP (@num)  $\ast$ FROM **News**

مثال

دریافت خروجی از روال ذخیره شده

```
CREATE PROCEDURE category_name
       @id int,
       @name nvarchar(20) OUTPUT
AS
       SELECT
               @name = Name
       FROM
               Categories
       WHERE
               ID = @id
```
مثال

نحوه فراخوانی

DECLARE @catname nvarchar(20) EXEC category\_name 10, @catname OUTPUT PRINT @catname

روال های پیچیده تر

#### CREATE PROCEDURE GetAddress

 $@City$  nvarchar $(30)$  = NULL,

```
@AddressLine <b>nvarchar(60)</b> = NULL
```
#### AS

#### **SELECT**

 $\ast$ 

#### **FROM**

Authors

#### **WHERE**

City = ISNULL(@City, City) AND [Address] LIKE '%' + ISNULL(@AddressLine, [Address]) + '%'

## روال های پیچیده تر - فراخوانی

EXEC GetAddress

EXEC GetAddress 'tehran'

EXEC GetAddress 'terhan', 'vanak'

EXEC GetAddress null, 'vanak'

مطالعه بیشتر

- روال ها می توانند دارای یک مقدار بازگشتی مستقیم از نوع int باشند.
	- این مقدار توسط دستور RETURN بازگردانده می شود.
		- این مقدار را به شکل زیر می توان دریافت کرد:

DECLEAR @return int

EXEC @return = procedureName

## WITH RECOMPILE از استفاده

نکته

- Plan Executionهای مربوط به روال های ذخیره شده در Plan Cache که بخشی از حافظه رم است نگهداری می شوند.
	- Plan Execution مسیر واکشی داده را مشخص می کند.
- به وسیله Plan Execution می توان متوجه شد که برای واکشی داده های مورد نظر باید چه عملیاتی روی چه جداولی و با استفاده از چه ایندکس هایی انجام شود.

نکته

 ترتیب اجرای یک پرسجوی SQL در جدول زیر مشخس شده است. – کامال قابل مشاهده است که نگهداری Plan Execution تا چه حد می تواند کارایی اجرای یک پرسجو به شکل متعدد را افزایش دهد )3 مرحله اول دیگر به شکل مکرر تکرار نخواهند شد).

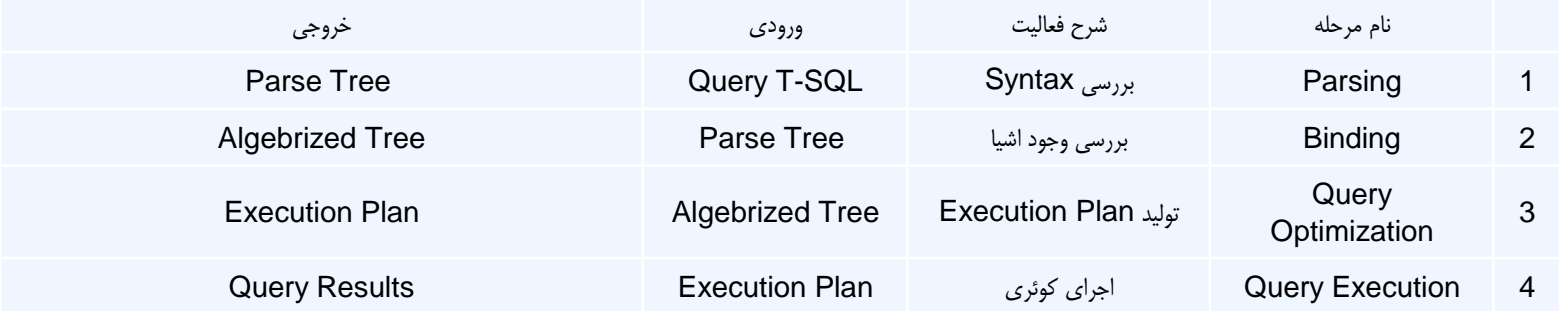

نکته

با استفاده از  $\text{ynamic }\text{ square}$  نیز می توان از از ساخته شدن مجدد  $\blacksquare$ Plan Execution جلوگیری کرد:

EXEC sp executesql 'SELECT  $*$  FROM News WHERE Id = @NewsId', '@NewsId INT', @NewsId = 1

EXEC sp\_executesql 'SELECT \* FROM News WHERE Id = @NewsId', '@NewsId INT', @NewsId = 5

EXEC sp executesql 'SELECT  $*$  FROM News WHERE Id = @NewsId', '@NewsId INT', @NewsId = 15